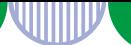

**高卒就職情報WEB提供サービス(以下高卒WEB)でも、 画像を公開出来る様になりました!**

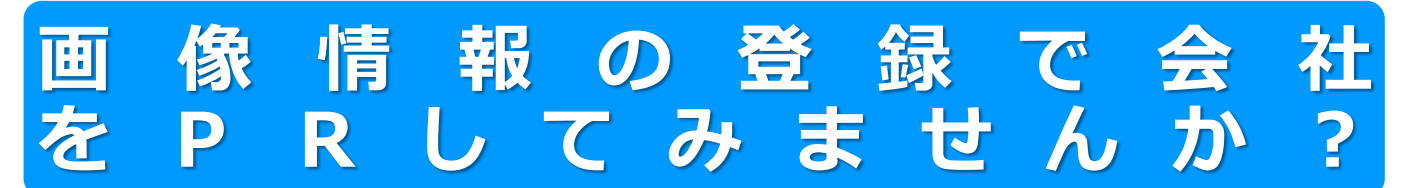

**◆ 求人票だけでは仕事の具体的内容が伝わりにくい。**

**◆ 見学前に会社のイメージをわかりやすく伝えたい。**

**・・・ このようなときは、是非、画像登録をご活用ください! ※求人の申込み後や公開後でも、画像情報の公開は可能です。**

## **★★高卒WEBでの表示イメージ★★**

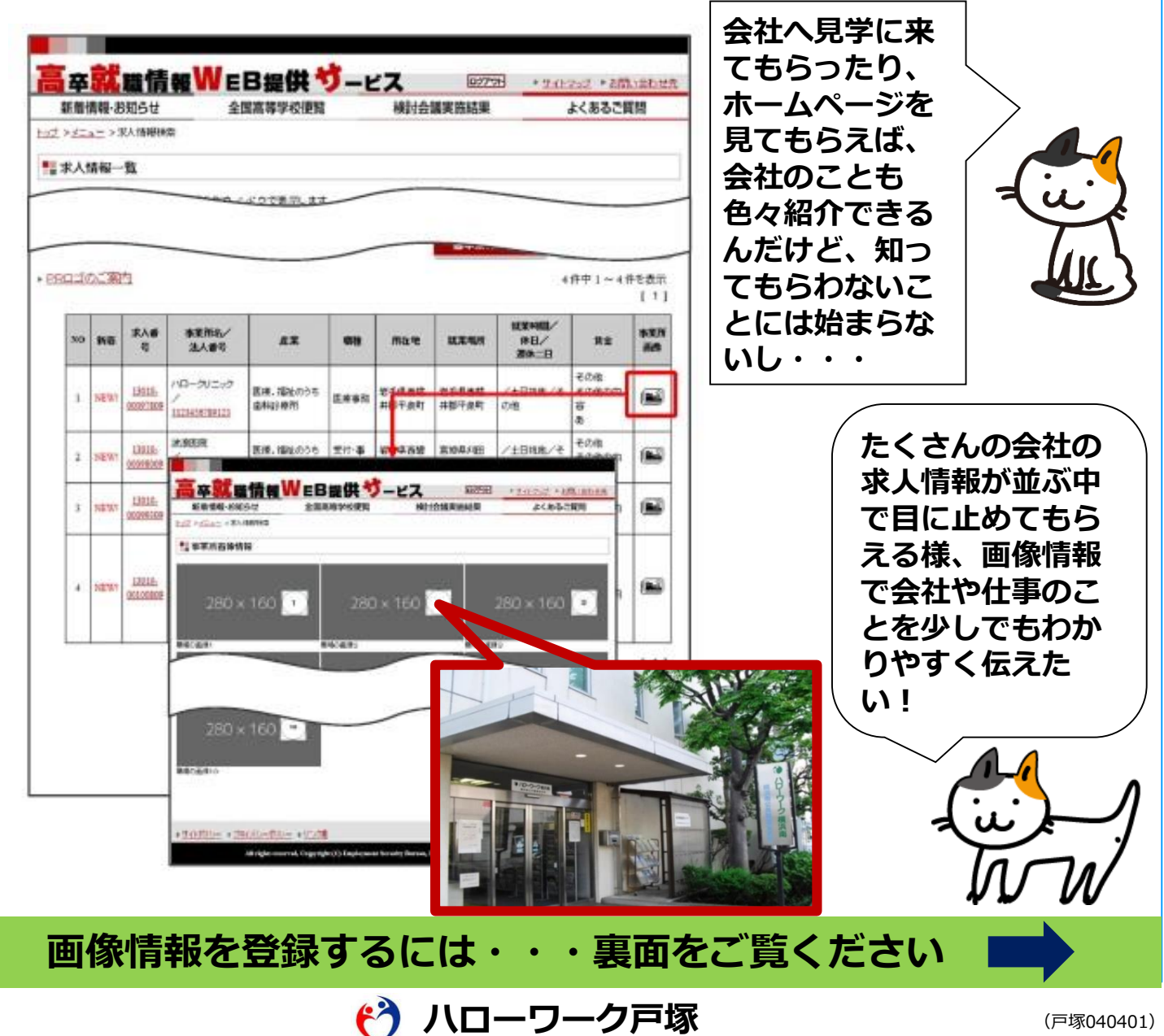

**ATTITING** 

## **★★画像情報の掲載方法★★**

**※画像情報の掲載には、求人者マイページの開設が必要になります。求人者マイページの 開設方法については、ハローワーク戸塚事業所部門までお問い合わせください。**

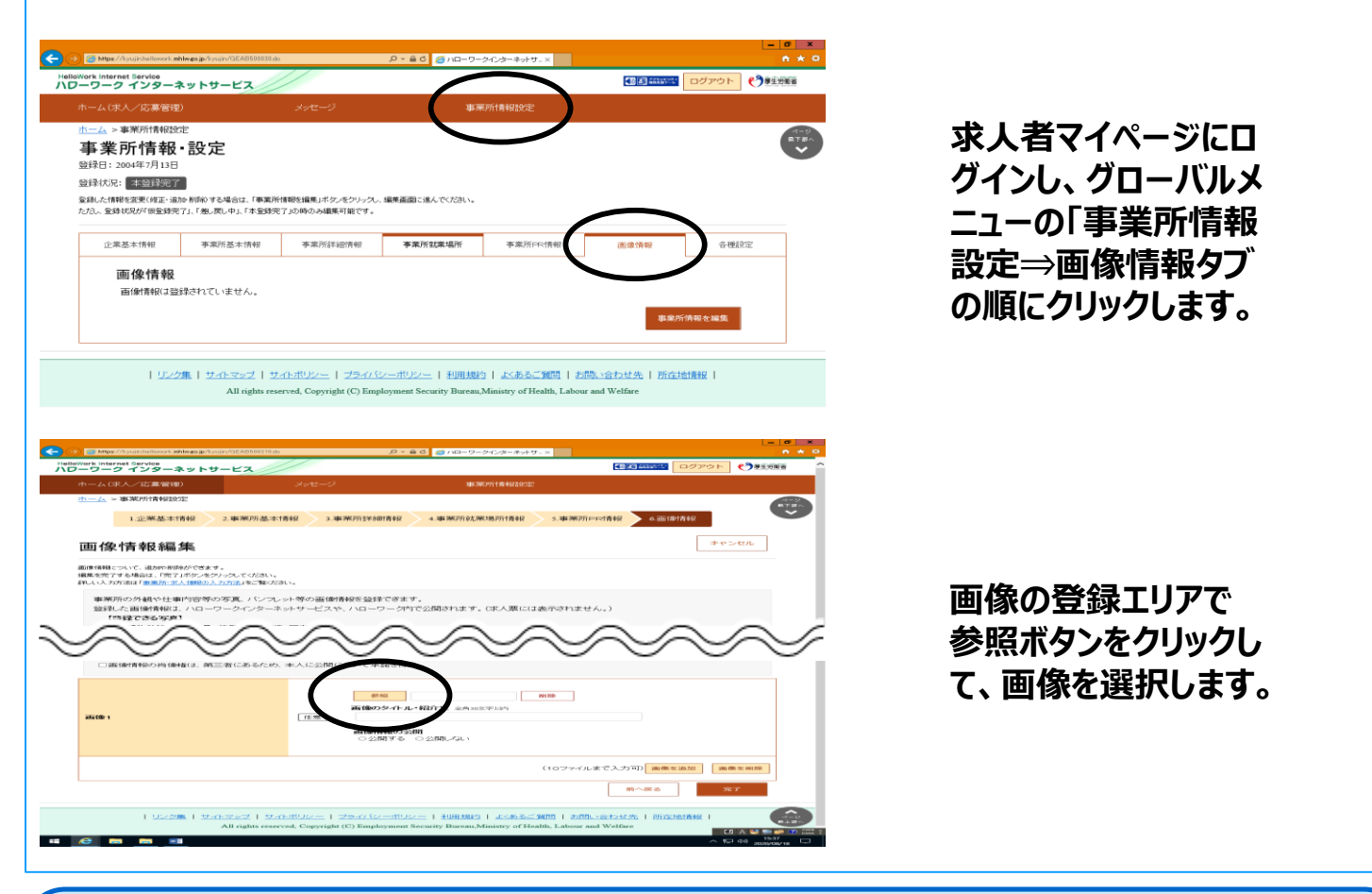

**★画像選択のポイント★昨今、多くの事業所では、魅力的で力の入った自社ホームページ(以下HP) を作成しておられます。一方、多くの求職者の関心事である仕事内容について、具体的にイメージできるよ うな「職場の日常」を想起させる画像情報(オフィス、工場内での作業風景等)は、HPでは意外に見かけ る事が少なく、ハローワーク掲載用の画像向きかもしれません(従業員の顔など個人を特定できる可能性の あるものが映り込まないような配慮が必要となりますのでご注意下さい)。**

## **画像情報を公開する際の注意点**

- **○画像情報の公開を行った場合、原則としてインターネット上でも公開されます。**
- **○画像情報の掲載にあたっては、著作権、肖像権等の問題のない事が必要です。また、自動車のナン**
- **バーや作業中のPC画面等の意図しない映り込みなどにもご注意ください。**
- **○登録が出来る画像情報は1事業所につき10ファイルまでです。**
- **○登録可能なファイル形式は 「JPG(.jpg)」「GIF(.gif)」「PNG(.png)」「BMP**
- **(.bmp)」で、1ファイルのサイズは2MBが上限です。**
- **○画像の変更、削除は随時可能です。**
- **○商品のPR等、内容によっては掲載できないこともございますのでご了承ください。**
- **○公開した画像情報は、原則、公開中の求人全てに反映します(例えば高校生向け求人だけ、一般求 人だけといった指定は出来ません)。**